## 【基本教育科目/思考力の養成】

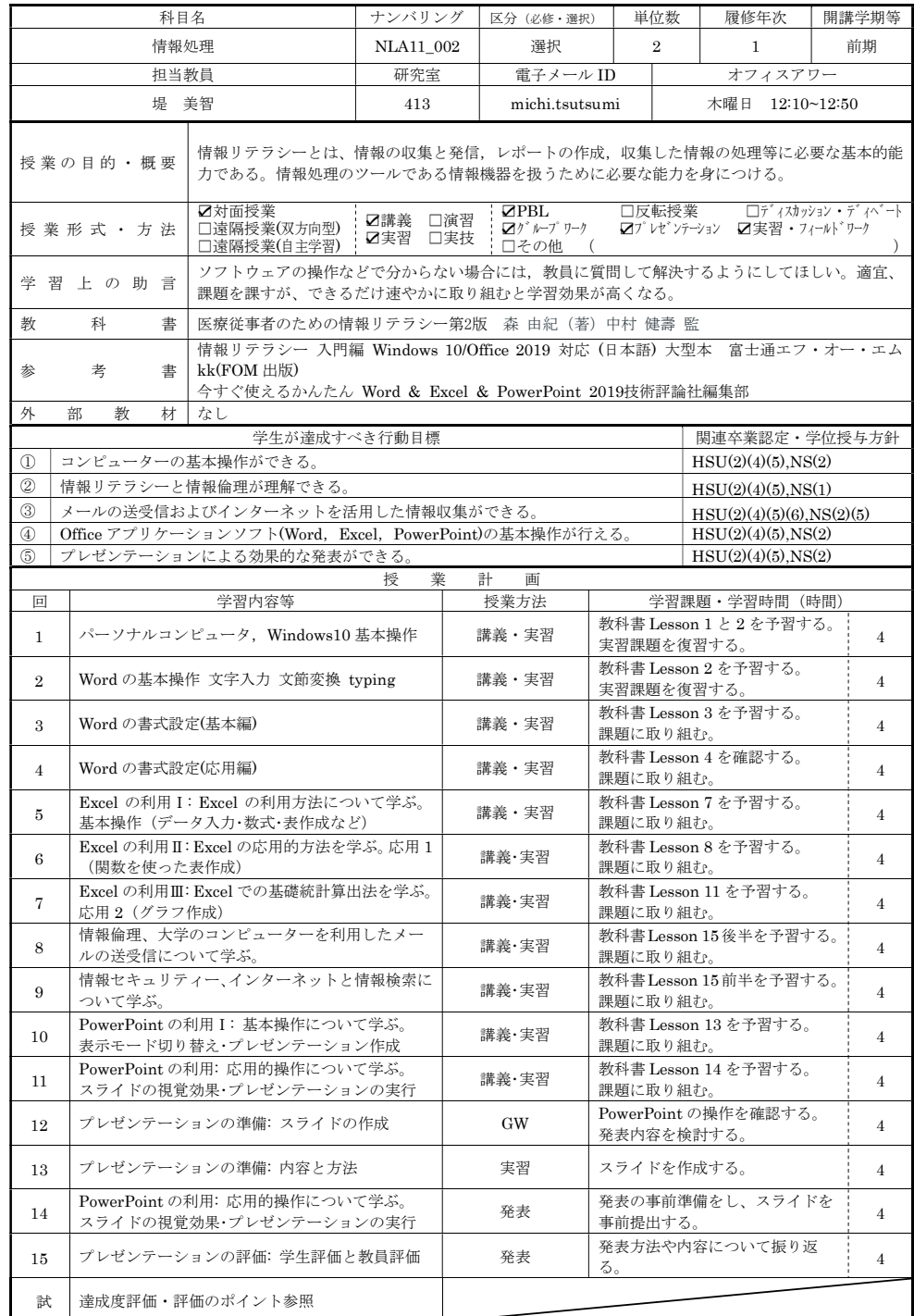

## 【基本教育科目/思考力の養成】

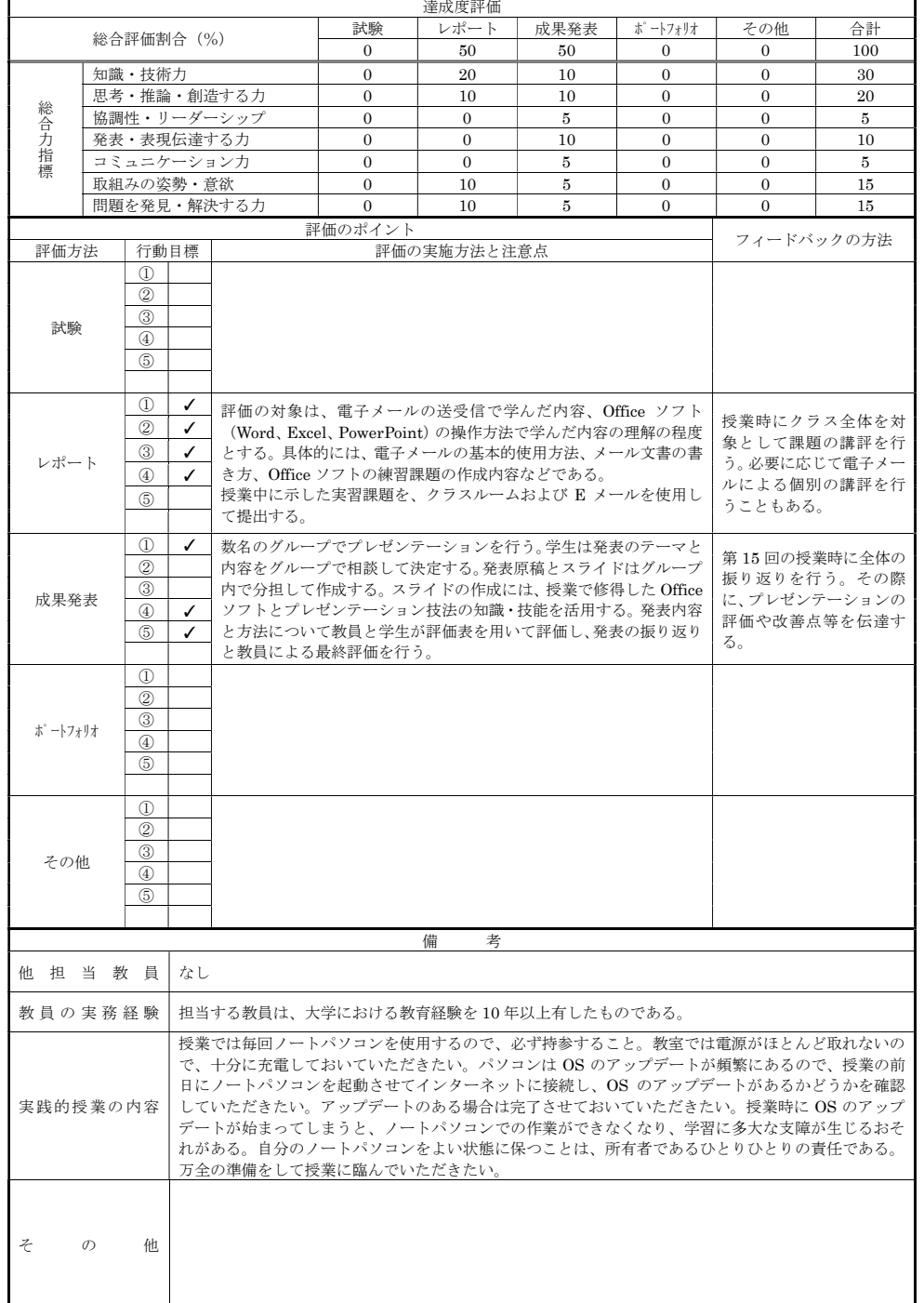